## [>>>CLICK](http://www.download-genius.com/search/Filetype Pdf How To Unblock Everything On The Internet.html?aff.id=1316&aff.subid=84) HERE<<<

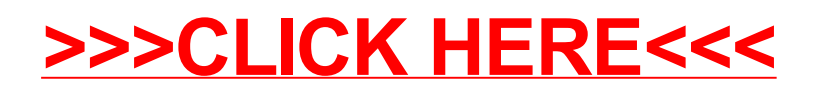